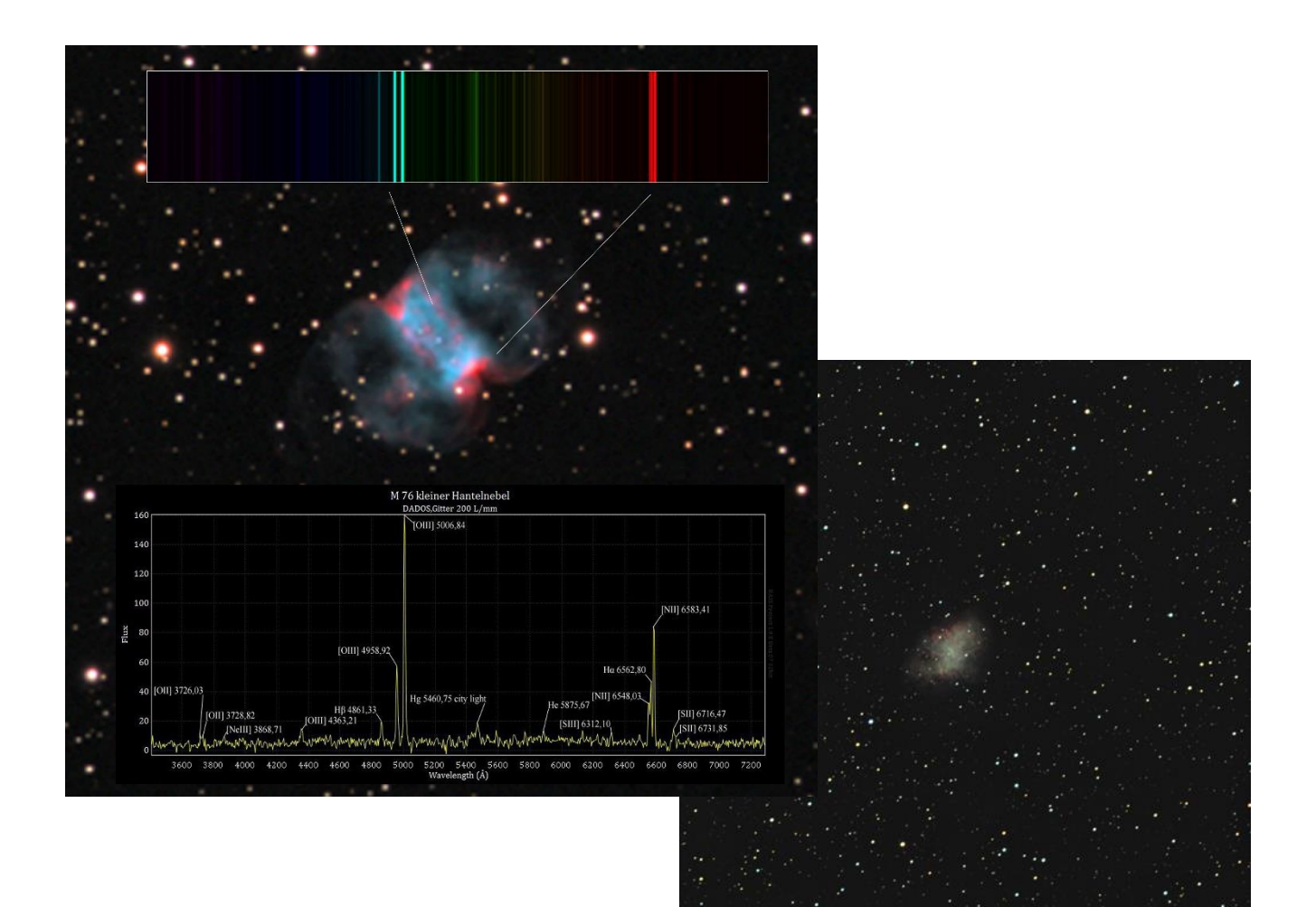

# Supernovae und Planetarische Nebel

# SPEKTAKULÄRE ENDSTADIEN DER STERNENTWICKLUNG

PHILIP WEINEM, FRANKA STALLMANN

BETREUER: BERND KOCH

JUGEND FORSCHT

*CARL-FUHLROTT-GYMNASIUM, WUPPERTAL*

# Inhalt

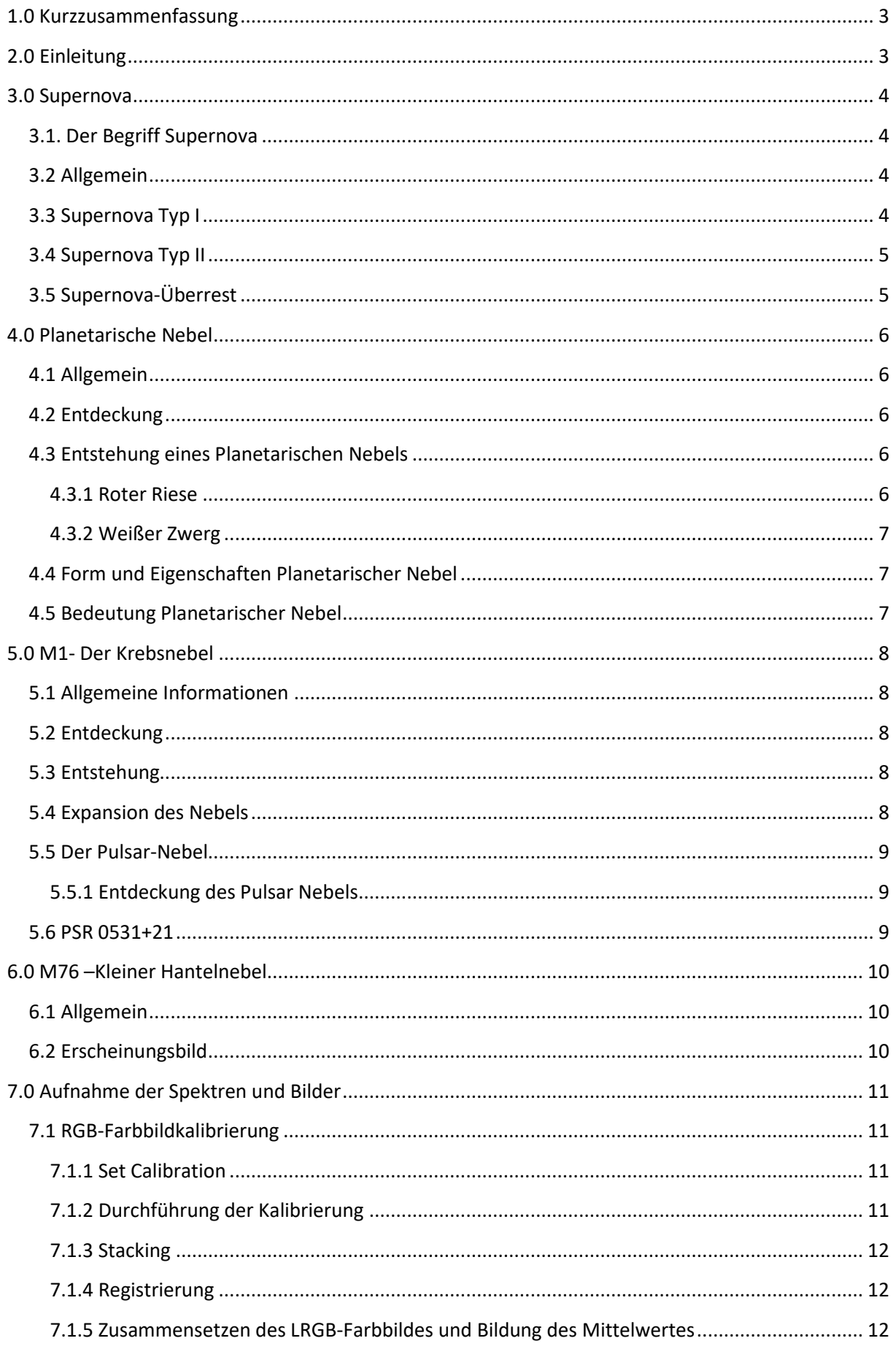

I

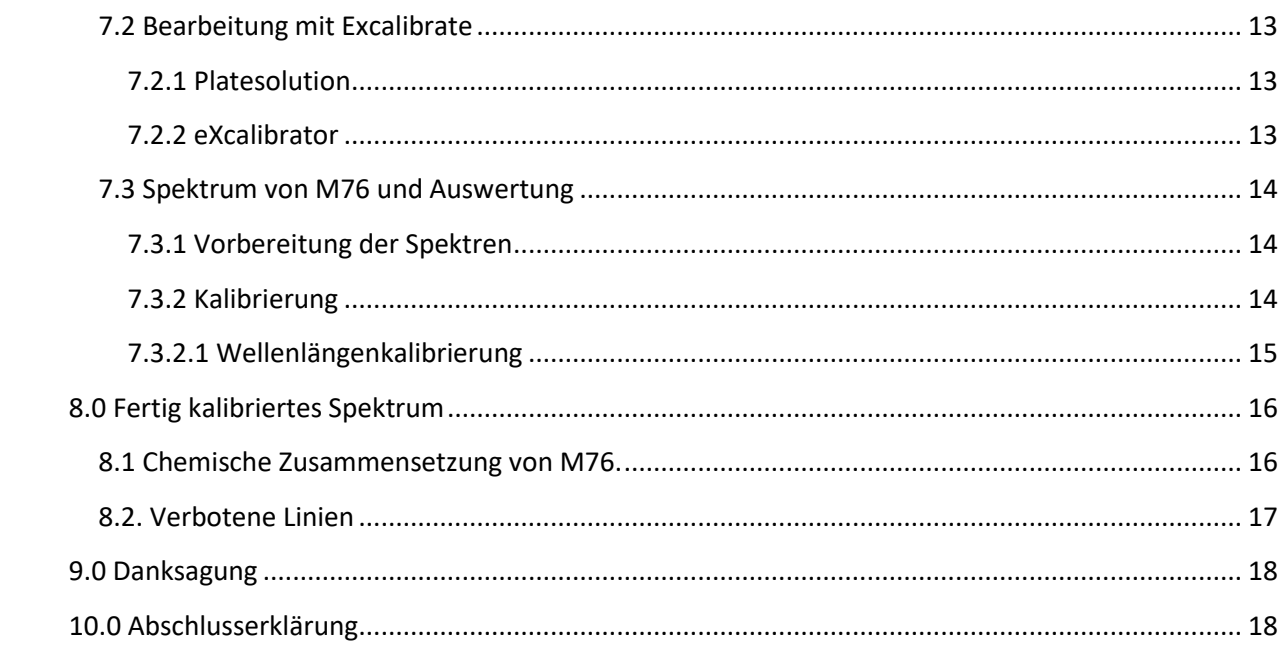

║

# <span id="page-3-0"></span>1.0 Kurzzusammenfassung

Ein Stern läuft in seiner Sternentwicklung viele unterschiedliche Phasen ab. Wir haben uns mit den Endstadien eines Sterns befasst. Der Stern durchläuft abhängig von seiner Masse unterschiedliche Stadien, bei den Endstadien gibt es einmal den Planetarischen Nebel und die Supernova. Ein sonnenähnlicher Stern entwickelt sich im Laufe seines Lebens zu einem Roten Riesen. Zum Schluss stößt der Stern eine Nebelhülle ab, die man als Planetarischen Nebel bezeichnet. Als Beispiel für den Planetarischen Nebel haben wir RGB-Farbaufnahmen von dem Deep Sky Objekt M76, auch kleiner Hantelnebel genannt, gemacht. Zudem haben wir diesen auf seine chemische Zusammensetzung mit Hilfe eines Spektrums untersucht. Ein massereicherer Stern endet als Supernova, als Beispiel hierfür haben wir den bekanntesten Supernova-Überrest den Krebsnebel M1 aufgenommen. Wir haben seine expandierende Nebelhülle detailliert beobachtet und in Vergleich zu vorherigen Aufnahmen gesetzt. Beide Objekte haben wir mit Hilfe von farbkalibrierten Sternen auf ihre Echtfarben überprüft. So konnten wir die Unterschiede der Endstadien darstellen.

# <span id="page-3-1"></span>2.0 Einleitung

Planetarische Nebel und Supernovae sind die schönsten und beliebtesten Objekte am Himmel, aber wie kommen diese Objekte zustande? Und kann man auch mehr als deren Schönheit analysieren? Diese Fragen haben wir uns gestellt und versucht zu beantworten.

Die unterschiedlichen beeindruckenden Formen und Filamente können teilweise durch vorhandene Magnetfelder entstehen, aber auch die Gravitationsfelder spielen dabei eine Rolle. Der Nebel M 76 hat eine Hantelform, bei der sich auch die unterschiedlichen Elemente erkennen lassen. So ist es möglich die Elemente Teilen des Nebels zuzuordnen. Dadurch lassen sich Rückschlüsse auf ihre Entwicklung ziehen.

Auch der M1 Krebsnebel hat eine bemerkenswerte Entwicklung hinter sich. Dieser erste, in Charles Messiers berühmten Katalog eingetragene Nebel ist ein Überbleibsel einer Supernova-Explosion. Diese Explosion ist eine der energiereichsten Vorgänge, die im Universum stattfinden.

Um diese unterschiedlichen Entwicklungen zu verstehen, haben wir uns mit verschiedenen wissenschaftlichen Texten auseinandergesetzt und versucht diese komplexe Entwicklung auf unsere Objekte zu beziehen. Dazu führten wir einige Experimente durch, in denen wir beide Objekte RGB-fotografierten. Außerdem haben wir den Planetarischen Nebel M76 spektroskopisch genauer untersucht. Den Supernova Überrest konnten wir aufgrund seiner Entfernung und der immer schwächer werdenden emittierten Elemente nicht spektroskopisch untersuchen.

#### <span id="page-4-0"></span>3.0 Supernova

#### <span id="page-4-1"></span>3.1. Der Begriff Supernova

Der Begriff Supernova entstand zuerst aus einem Irrtum, denn Himmelsbeobachter dachten für lange Zeit, dass bei einer Supernova ein neuer Stern geboren wird. Deswegen lat. Nova übersetzt Neu. Und das Wort Super kommt aus der höchsten, spektakulärsten Beobachtung und Entwicklung. Somit wurde der Begriff "Supernova" kreiert.

#### <span id="page-4-2"></span>3.2 Allgemein

Eine Supernova ist ein explodierender hell aufleuchtender, massereicher Stern am Ende seiner Entwicklung. Man unterteilt zwei Typen der Supernova, indem man sie durch die Lichtkurve und Spektren voneinander unterscheidet. Typ I hat eine größere scheinbare Helligkeit als Typ II. Supernova Typ I hat keine Wasserstoff-Spektrallinie. Jedoch hat der Supernova Typ II eine Wasserstofflinie.<sup>1</sup>

#### <span id="page-4-3"></span>3.3 Supernova Typ I

Dieser Supernova Typ wird auch thermonukleare Supernova genannt. Bei diesem Typ der Supernova explodiert ein Stern mit einer geringen Masse, mit bis zu 8 Sonnenmassen. Dies kann sich nur ereignen, wenn die Sterne sich in einem engen Doppelsternsystem befinden.

Ein Doppelsternsystem besteht aus zwei Sternen, die sich auf engem Raum umkreisen. In diesem Fall bekommt der Weiße Zwergstern von dem roten Riesen Brennmaterial, sodass der Stern wächst. Somit wird der Wasserstoff erhitzt und ein Fusionsfeuer zündet, Wasserstoff wird zu Helium fusioniert und weiter zu Kohlenstoff.

Daraufhin befinden sich die beiden Sterne in einer Gashülle, welche über einen

 $\overline{a}$ 

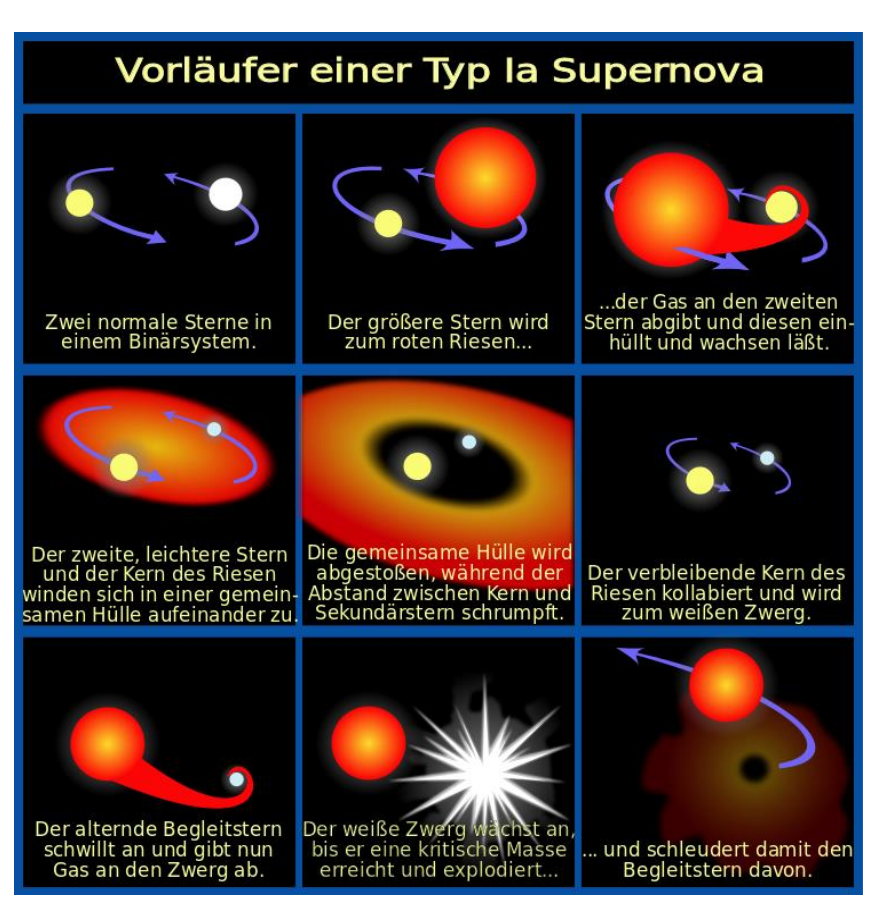

*Abbildung 1: Ablauf des Supernova Typs I http://hubblesite.org/newscenter/archive/releases/star/supernova/2004/34/image/d/ Zugriff: 15.03.18*

längeren Zeitraum abgestoßen wird. Wenn der Weiße Zwerg die Chandrasekhar-Masse 1,44 Sonnenmassen überschreitet, wird der Stern instabil und kollabiert. Durch das Einsetzten des Kohlenstoffbrennens wird der Stern zerrissen. Die Kraft der Explosion stößt den Roten Riesen weg. (Siehe Abb.1)<sup>2</sup>

<sup>&</sup>lt;sup>1</sup> Buch: Vom Urknall zum Menschen S.115 ff.

<sup>2</sup> <https://www.spektrum.de/lexikon/astronomie/supernova/465> Zugriff: 15.03.18

#### <span id="page-5-0"></span>3.4 Supernova Typ II

Dieser Typ Supernova wird auch Kernkollaps Supernova genannt. Dieser Typ ist der energiereichste Prozess in Zusammenhang mit einem Stern und somit auch der bekannteste Typ der Supernovae. Beim Tod eines Sterns, der vielfach so groß ist wie unsere Sonne (Roter Riese), explodiert er durch einen Gravitationskollaps. Nachdem der massereiche Stern den Zustand von einem ca. 1,44 Sonnenmassen Eisenkern erreicht hat, wird das

hydrostatische Gleichgewicht gestört und kann kollabieren. Der Stern hat keine Reserven mehr, um weitere Stoffe zu verbrennen und somit sinken die Fusionsprozesse und der Strahlungsdruck nimmt rapide ab. Somit überwiegt der Gravitationsdruck, der Stern wird zusammengedrückt. Schließlich fallen die äußeren Sternschichten ins Zentrum des Sterns. Jedoch prallen die Sternschichten (Schockwellen) vom heißen Eisen-Nickel Kern ab und werden zurück reflektiert. Somit stößt der Stern die äußeren Hüllen ab. (Siehe Abb.2) Übrig bleibt ein Neutronenstern der eine Masse von 1,44 - 3 Sonnenmassen besitzt. Dies hängt von der übrigbleibenden Masse ab. Ein Neutronenstern ist äußerst fest und hart. Die Oberfläche des Sterns besteht aus neutronenreichen

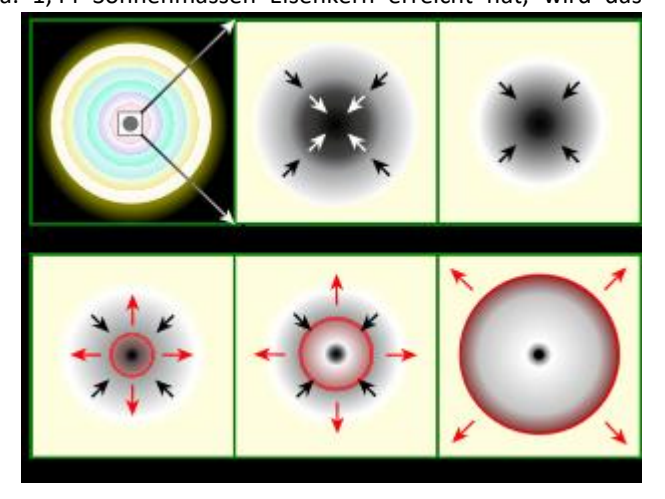

*Abbildung 2: Supernova Typ2 ivypaghira.webnode.at Zugriff: 21.05.18*

Atomen, die bei dem Gravitationskollaps im Inneren des Ursprungssterns entstanden sind. Dabei haben sich Protonen und Elektronen durch den hohen Durck zu Neutronen komprimitiert. Nun breitet sich die abgestoßene Hülle von dem Neutronenstern aus.3,4

#### <span id="page-5-1"></span>3.5 Supernova-Überrest

Ein Supernova-Überrest ist ein Emissionsnebel, der durch eine Supernova entsteht. Diese Überreste sind einer der schönsten leuchtenden Nebel und Objekte am Himmel.

Bei den Überresten handelt es sich um Sternmaterie, die bei der Explosion ins All geschleudert wurde. Eine besondere Supernovaexplosion fand am 23.Februar 1987 statt. Dieses Ereignis konnte man mit bloßem Auge betrachten.<sup>5</sup> Die Supernova-Überreste sind vielfach größer als die gewöhnlichen Nebel. Im Inneren des Nebels ist der Ursprungsstern als Neutronenstern

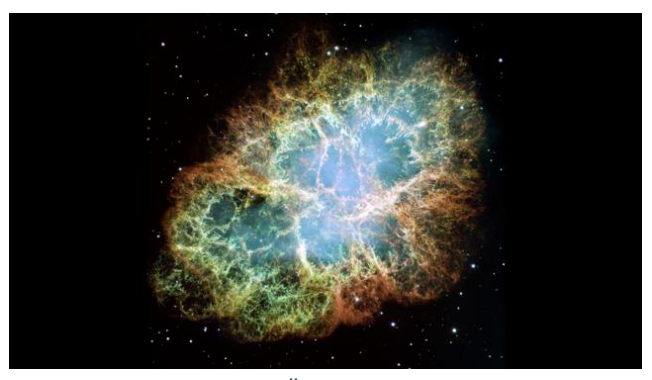

*Abbildung 3: M1 Supernova-Überrest http://hubblesite.org/image/3885/category/35-supernovaremnants*

häufig zu sehen. Der Supernova-Überrest besteht aus dem Material, das der Stern verbrannt hat z.B. Wasserstoff und Helium so auch schwerere Elemente wie Stickstoff. Bei einem Supernova-Überrest wird der Nebel jedoch nicht zum Leuchten gebracht durch das Anleuchten der Materie, sondern durch Bewegung. Die Teilchen werden durch das magnetische Feld, das der Neutronenstern ausstrahlt, bis zur Lichtgeschwindigkeit beschleunigt. Diese Teilchen regen die äußeren Bereiche an und fangen an zu Leuchten.<sup>6</sup>

<sup>3</sup> https://www.spektrum.de/lexikon/astronomie/supernova/465 Zugriff: 21.05.18

<sup>4</sup> Buch: Vom Urknall zum Menschen S.115 f.

<sup>5</sup> Buch: Urknall zum Menschen S. 117 f.

<sup>6</sup> <http://www.br-online.de/wissen-bildung/spacenight/sterngucker/deepsky/supernovarest.html> Zugriff: 20.05.18

# <span id="page-6-0"></span>4.0 Planetarische Nebel

#### <span id="page-6-1"></span>4.1 Allgemein

Sterne leuchten nicht ewig. Am Ende ihres Lebens entsteht meist ein "Planetarischer Nebel", der bis zu einem Lichtjahr groß werden kann. Ein Planetarischer Nebel besteht aus einer Hülle aus Gas und Plasma, die durch einen Zentralstern zum Leuchten gebracht wird.<sup>7</sup>

#### <span id="page-6-2"></span>4.2 Entdeckung

Den ersten Planetarischen Nebel entdeckte Charles Messier im Jahr 1764. Planetarische Nebel haben nichts mit Planeten zu tun. Der Namensgebung liegt ein Irrtum zugrunde. Die Planetarischen Nebel ähnelten in den damaligen Teleskopen dem Erscheinungsbild der Planetenscheiben der Gasplaneten. Wilhelm Herschel führte 1785 für die Nebel die bis heute gültige Bezeichnung ein. In Wirklichkeit sind sie das Überbleibsel einer sehr aktiven Phase einer bestimmten Klasse von [Sternen:](https://www.spektrum.de/lexikon/astronomie/stern/458) den Roten Riesen. Planetarische Nebel können mit dem bloßen Auge nicht beobachtet werden, da sie nur schwach leuchten. Sie sind oft nicht länger als einige zehntausend Jahre sichtbar. Das ist eine sehr kurze Zeitspanne, denn ein durchschnittliches Sternenleben dauert im Vergleich mehrere Milliarden Jahre. In unserer Galaxis, dem Milchstraßensystem, hat man bisher ca. 1.500 Planetarische Nebel gefunden.7,8

#### <span id="page-6-3"></span>4.3 Entstehung eines Planetarischen Nebels

Mittlere bis kleine Sterne, deren Masse etwa der unserer Sonne gleicht, entstehen über einige Millionen Jahre. Sie erzeugen ihre Energie dadurch, dass in ihrem Inneren über mehrere Milliarden Jahre Wasserstoff zu Helium fusioniert (Kernfusion). Es entsteht ein nach außen gerichteter Strahlendruck, der sich der eigenen Gravitation des Sterns entgegenstellt und so verhindert, dass er in sich zusammenfällt. Diesen Ausgleich der Kräfte bezeichnet man als hydrostatisches Gleichgewicht.<sup>8</sup>

#### <span id="page-6-4"></span>4.3.1 Roter Riese

**.** 

Ist der Vorrat an Wasserstoff jedoch aufgebraucht, beginnt über einige Millionen Jahre ein Prozess, bei dem sich der Stern zu einem Roten Riesen aufbläht. Der Strahlungsdruck lässt nach, der Kern wird durch die Gravitationskräfte komprimiert und heizt sich auf. Die Temperatur im Kern steigt an und Helium fusioniert nun zu Kohlenstoff und Sauerstoff. Um den Kern fusioniert Wasserstoff zu Helium (Wasserstoff-Schalenbrennen). Als Folge dehnt sich die Hülle des Sterns stark aus, er bläht sich an seiner Oberfläche bis zum 100-fachen auf und wird zu einem Roten Riesen. Aufgrund der geringen Oberflächentemperatur des größer gewordenen Sterns, wechselt die Farbe des Sterns von gelb zu rot. Die äußeren Regionen des Sterns verlieren nach und nach ihre Masse in Form von Sternenwind. Sternenwinde sind Materieströme, die von den Sternen ausgestoßen werden. Da die Reaktionsgeschwindigkeit der Heliumfusion proportional zu einer sehr hohen Potenz der Temperatur ist, erhöht sich der Strahlungsdruck bereits bei einem leichten Temperaturanstieg übermäßig. Die äußere Schicht dehnt sich aus. Dadurch verliert sie an Temperatur und zieht sich wieder zusammen. Es entsteht eine Pulsation, der Stern pulsiert und Materie wird abgestoßen. Er stößt seine Hüllen ab.<sup>8</sup> Durch den Sternenwind wird der heiße Kern immer weiter freigelegt, so dass später auch Teile der schwereren Elemente abgestoßen werden. Im Verlauf dieser Vorgänge wird der Stern immer kleiner und wenn auch der letzte Kohlenstoff fusioniert ist, fällt der Stern in einer Zeitspanne von einigen 100 Jahre zu einem Weißen Zwerg zusammen.<sup>9</sup>

<sup>7</sup> [https://de.wikipedia.org/wiki/Planetarischer\\_Nebel](https://de.wikipedia.org/wiki/Planetarischer_Nebel) Zugriff: 06.04.2018

<sup>8</sup> [http://astro.goblack.de/Theorie/t\\_planetnebel.htm](file://///Volumes/INTENSO/Astro/Dokumente/%2522) Zugriff: 06.04.2018

<sup>9</sup> http://astro.goblack.de/Theorie/t\_planetnebel.htm Zugriff: 06.04.2018

#### <span id="page-7-0"></span>4.3.2 Weißer Zwerg

Ein Weißer Zwerg ist die verdichtete Restmasse eines Sterns. Er kann über 100.000 Grad heiß werden.Durch eine immer stärkere Erhitzung der Oberfläche des Weißen Zwergs, erhöht sich die Geschwindigkeit und Energie seines Sonnenwindes. Dieser ionisiert die umgebenden Gase, so dass sie zu leuchten beginnen. Die Gashülle wird als Planetarischer Nebel sichtbar. <sup>9</sup>

#### <span id="page-7-1"></span>4.4 Form und Eigenschaften Planetarischer Nebel

Nur jeder fünfte Planetarische Nebel ist kugelförmig. Alle anderen haben komplexe oder bipolare Strukturen. Einige Nebel sind asymmetrisch, so ist der Retina-Nebel von der Erde aus gesehen rechteckig. Die Ursachen dieser extremen Formenvielfalt sind bislang nicht genau bekannt. Man vermutet, dass Gravitationswirkungen von Begleitsternen oder massereiche Planeten den Materiefluss stören, wenn sich der Nebel ausformt. 2005 wurde erstmals ein Magnetfeld entdeckt, dass teilweise oder vollständig die außergewöhnliche Struktur eines Planetarischen Nebels beeinflusst haben könnte.<sup>7</sup>

Planetarische Nebel bestehen zu etwa 70 % aus Wasserstoff und 28 % aus Helium und neben geringen Mengen anderer Elemente aus Stickstoff, Kohlenstoff und Sauerstoff. Die Radien der Planetarischen Nebel liegen in der Größenordnung von 0,2 Parsec (1 Parsec = 3,3 Lichtjahre). Die mittlere Dichte der Planetarischen Nebel beträgt meist weniger al 10.000 Teilchen pro Kubikzentimeter. Dies entspricht dem besten auf der Erde erzeugbaren Hochvakuum. Daher dienen die Planetarischen Nebel den Astrophysikern auch als sogenannte Weltraumlaboratorien, deren Bedingungen auf der Erde kaum zu erzeugen sind. Die ausgestoßenen Gase der Planetarischen Nebel bewegen sich mit einer Geschwindigkeit von einigen Kilometern pro Sekunde vom Zentrum weg. Mit dem Ausdehnen der Nebelhülle und dem Abnehmen der Leuchtkraft des Sternes wird der Nebel immer schwächer. Er vermischt sich mit der interstellaren Materie. Ab einem Radius von 0,7 Parsec sendet er so wenig Strahlung aus, dass er unsichtbar wird.<sup>9,10</sup>

#### <span id="page-7-2"></span>4.5 Bedeutung Planetarischer Nebel

**.** 

Planetarische Nebel spielen eine wichtige Rolle in der Entwicklung einer Galaxie. Sie bestehen aus Elementen, die schwerer als Helium sind und sind daher wichtig für die Entwicklung des Universums. Diese schweren Elemente werden im interstellaren Raum angereichert und sind ein wichtiger Baustoff für die Entstehung nachfolgender Sternengenerationen und Planeten.9,10

<sup>7</sup> [https://de.wikipedia.org/wiki/Planetarischer\\_Nebel](https://de.wikipedia.org/wiki/Planetarischer_Nebel) Zugriff: 06.04.2018

<sup>9</sup>  [http://astro.goblack.de/Theorie/t\\_planetnebel.htm](http://astro.goblack.de/Theorie/t_planetnebel.htm) Zugriff: 06.04.2018

<sup>10</sup> https://physik.cosmos-indirekt.de/Physik-Schule/Planetarischer\_Nebel. Zugriff: 06.04.2018

# <span id="page-8-0"></span>5.0 M1- Der Krebsnebel

#### <span id="page-8-1"></span>5.1 Allgemeine Informationen

Der Krebsnebel auch als NGC 1952 oder M1 bekannt, befindet sich im Sternbild Stier. Er ist ein Supernova

Überrest, hat eine Ausdehnung von 6 x 4´. Der Nebel hat eine Helligkeit von 8 <sup>m</sup>,4. Seine netzartigen Strukturen sind chaotisch verlaufende Filamente, die aus der abstoßenden Materie des Neutronensternes stammen. Von diesen kann man ein Linienspektrum nehmen, aus der die chemischen Bestandteile der Materie abgeleitet werden können. Die rote Farbe dominiert, dies sind Wasserstoff Hα Linien und kommen in den meisten Gasnebeln vor. Die Filamente expandieren im Laufe der Jahre, was auf das Explosionsjahr zurückschließen lässt. Die Supernovaexplosion wurde im Jahr 1054 AD beobachtet. Da der Stern 6300 LJ.<sup>11</sup> von der Erde entfernt ist, liegt das Ereignis bis zu 7200 Jahre zurück.

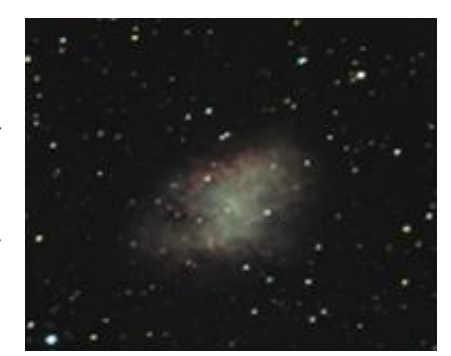

*Abbildung 4: M1 Fotografiert am CFG am 18.01.18*

#### <span id="page-8-2"></span>5.2 Entdeckung

1758 entdeckte Messier bei einer Kometenbeobachtung den Überrest, danach begann er seinen Katalog zu den Messier Objekten zu schreiben. Seinen Namen bekam der Krebsnebel im Jahre 1844 durch den irischen Astronom William Parsons den 3., Earl of Rosse<sup>12</sup>, denn ihn erinnerten die Nebelfilamente an die Beine eines Krebses. Erstmals wurde der Nebel im Jahre 1882 fotografiert, dadurch entdeckten die Astronomen, dass der Nebel kein Sternhaufen, sondern eine Masse von Gas ist. Schließlich wurde durch den Vergleich von Bildern herausgefunden, dass der Nebel expandiert. Daraus konnte man die Geburt des Nebels berechnen und aus den Berechnungen sich auf, die im Jahr 1054 geschriebenen Aufzeichnungen beziehen.

#### <span id="page-8-3"></span>5.3 Entstehung

Der Krebsnebel ist durch eine Supernova Typs II entstanden, die von einem 8-12 sonnenmassigen Stern ausging.<sup>13</sup>

#### <span id="page-8-4"></span>5.4 Expansion des Nebels

Im Verlauf der Zeit dehnt sich der Nebel immer weiter aus und wird immer schwächer. Man kann dies gut erkennen, wenn man Bilder mit einer großen Zeitdifferenz vergleicht. Der Nebel dehnt sich in 0,22 Bogensekunden im Jahr aus.<sup>14</sup>

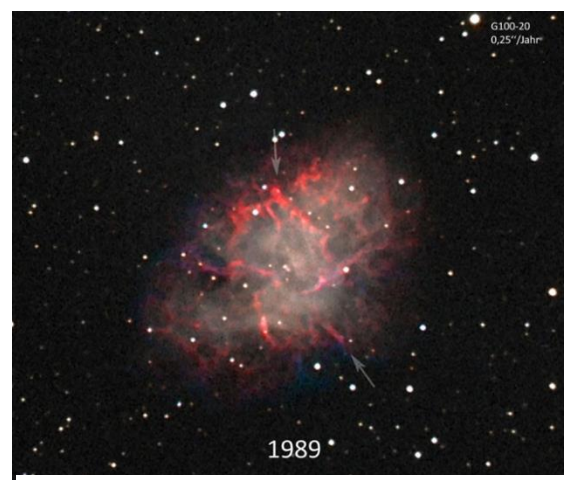

*Abbildung 5: Aufnahme: Bernd Koch Sörth/Westerwald Datum: 28.11.1989 22:12:30*

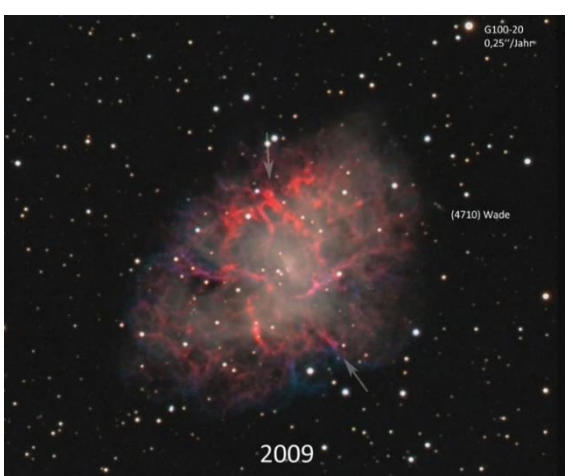

*Abbildung 6: Aufnahme: Bernd Koch Sörth/Westerwald Datum: 29.01.2009 18:34:48*

<sup>&</sup>lt;sup>11</sup> Lichtjahre

<sup>&</sup>lt;sup>12</sup> In Veröffentlichungen nennt er sich abgekürzt "Lord Rosse"

<sup>13</sup> Buch: Vom Urknall zum Menschen S.10

<sup>14</sup> <https://de.wikipedia.org/wiki/Krebsnebel> Zugriff: 24.03.18

#### <span id="page-9-0"></span>5.5 Der Pulsar-Nebel

Im Krebsnebel befinden sich zwei Sterne, einer von ihnen ist der Ursprungsstern.

#### <span id="page-9-1"></span>5.5.1 Entdeckung des Pulsar Nebels

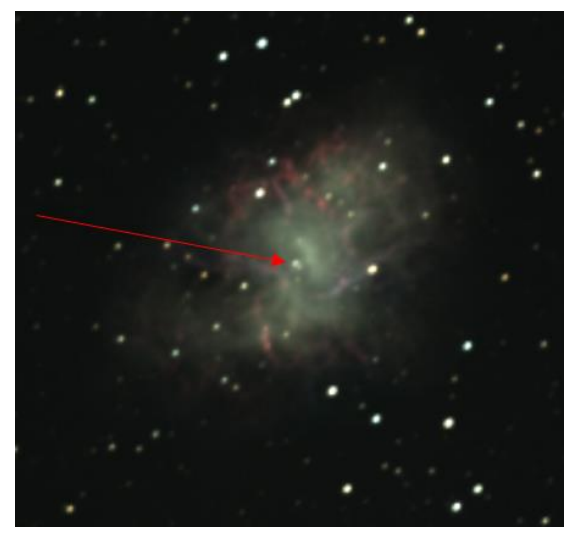

Rudolph Minkowski entdeckte 1942, dass der Krebsnebel ein ungewöhnliches Spektrum aufweist. 7 Jahre später entdeckte er im Krebsnebel eine Starke Quelle für Radiowellen. Schließlich stellte man fest, dass die Strahlen in Impulsen ausgesendet werden. Dies lässt auf einen Pulsar Stern schließen. Dieser Stern ist der PSR 0531+21.(Siehe Abb. 7)

5.6 PSR 0531+21 *Abbildung 7: Fotografiert am CFG Datum: 14.01.18 Roter Pfeil weist auf den Pulsar PSR 0531+21. Foto: Franka Stallmann, Philip Weinem*

<span id="page-9-2"></span>PSR 0531+21 auch als "Crab Pulsar (Krebspulsar)" bekannt, ist ein Neutronenstern der ungefähr im Jahre 1054 n. Chr. durch eine kosmische Explosion entstanden ist. Er hat einen Durchmesser von 25 Kilometern und eine Masse von einer Million Erden (5,972  $\times$  10<sup>30</sup> kg). Der Stern rotiert 30mal pro Sekunde um die eigene Achse und hat ein Magnetfeld, das 1.000 Milliarden Mal stärker ist als das unserer Erde. Er emittiert Radiowellen, die bei jeder Umdrehung Gammastrahlungspulse mit Energien von über 400 Gigaelektronenvolt entstehen lassen. Dies ist mehr als das 50 fache der theoretisch vorhergesagten maximalen Energie. Diese Gamma-Pulse haben eine enorme Energie und sind gleichzeitig mit einer Millisekunde unerwartet kurz. Da man bisher immer nur eins von beidem erklären konnte, hoffen die Forscher, dass

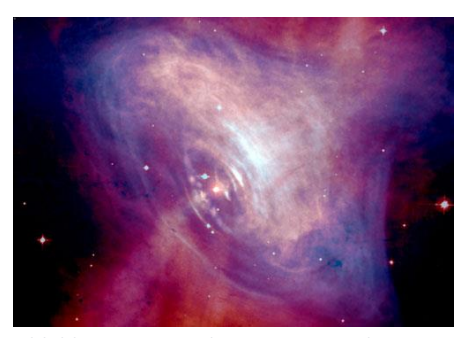

*Abbildung 8: Der Pulsar im Inneren des Krebsnebels - Komposit aus einer optischen Aufnahme von Hubble mit einer Röntgenaufnahme von Chandra. Zugriff: 23.05.18*

weitere Beobachtungen neue Informationen über die physikalischen Prozesse liefern werden, die die Entstehung dieser Gammastrahlung erklären.15,16

Darüber hinaus wurde bei diesem 22 Jahre langen fast täglichen Beobachtungsexperiment von der "University of Manchester" eine permanente Veränderung in diesen Pulsen entdeckt. Das Leuchten oder der Puls tritt paarweise auf und die neuen Beobachtungen zeigen, dass der räumliche Abstand dieser Paare um 0,6 Grad pro Jahrhundert zunimmt. Da dies für die Wissenschaftler eine unerwartete Veränderung ist, vermuten sie, dass der magnetische Pol in Richtung Äquator wandert.

<sup>15</sup> [https://www.weltderphysik.de/gebiet/universum/news/2012/kraftwerk-im-krebsnebel-pulsar-ueberrascht](https://www.weltderphysik.de/gebiet/universum/news/2012/kraftwerk-im-krebsnebel-pulsar-ueberrascht-mit-extrem-hohen-energien/)[mit-extrem-hohen-energien/](https://www.weltderphysik.de/gebiet/universum/news/2012/kraftwerk-im-krebsnebel-pulsar-ueberrascht-mit-extrem-hohen-energien/) Zugriff: 22.05.2018

<sup>16</sup> [https://en.wikipedia.org/wiki/Crab\\_Pulsar](https://en.wikipedia.org/wiki/Crab_Pulsar) Zugriff: 22.05.2018

Der Krebspulsar ist für die Wissenschaftler von besonderer Bedeutung, da er unter anderem aufgrund seiner Sichtbarkeit im gesamten elektromagnetischen Spektrum wichtige Hinweise geben kann, wie Pulsare leuchten und warum sie mit der Zeit langsamer werden.<sup>17,18</sup>

# <span id="page-10-0"></span>6.0 M76 –Kleiner Hantelnebel

#### <span id="page-10-1"></span>6.1 Allgemein

Der Kleine Hantel Nebel auch als Messier 76 oder NGC 650 bekannt, ist ein Planetarischer Nebel im Sternbild Perseus. Dieses Sternbild ist in unseren Breiten meist das ganze Jahr über zu sehen, kann aber in den Herbst- und Wintermonaten am besten beobachtet werden. Seinen Namen erhielt das Sternbild vom griechischen Helden Perseus. Es ist ein Sternbild des Nordhimmels und liegt in der Milchstraße.<sup>19</sup>

#### <span id="page-10-2"></span>6.2 Erscheinungsbild

**.** 

Der innere Bereich des Nebels misst 1,45' × 0,7' Bogenminuten und ist auch unter dem Namen "Korken" bekannt. Eine Bogenminute ist eine Einheit, um die Größe von Winkeln im Gradmaß anzugeben. Eine Bogenminute hat 60 Bogensekunden und 3600 Bogensekunden ergeben ein Grad. In der Astronomie bestimmt diese Einheit die scheinbare Größe eines Himmelskörpers.<sup>20</sup>

Seine äußeren Bereiche haben ungefähr die doppelte Ausdehnung. Der Kernbereich leuchtet heller als die Außenbereiche. Die gesamte Form des scheinbar 10,10 mag hellen Nebels erinnert an eine Hantel oder auch an einen Schmetterling. Folglich wird er als kleiner Hantelnebel oder auch Schmetterlingsnebel bezeichnet. Um den Nebel herum befindet sich ein Halo, dessen Gasmaterial bereits in der Phase als Roter Riese abgegeben wurde. Seine Größe umfasst ca. 4,8 Bogenminuten. Der Nebel ist ungefähr 3.400 Lichtjahre entfernt und misst eine Winkelausdehnung von 2,7′ × 1,8′ Bogenminuten.

Auffällig ist der Stern im Zentrum des Korkens und bei genauem Hinsehen sieht man, dass es zwei Sterne direkt nebeneinander sind, ein so genanntes Doppelsternsystem. Anfangs ging man von einem Doppelstern aus, jedoch befindet sich der südlichere ungefähr 20.000 Lichtjahre hinter dem Nebel. Somit liegt hier ein so genanntes optisches Doppelsternsystem mit einer Distanz von 1,4 Bogensekunden vor. Dieser Fakt der zwei Sterne wurde durch Aufnahmen mit dem Hubble-Weltraumteleskop entdeckt. <sup>21</sup>

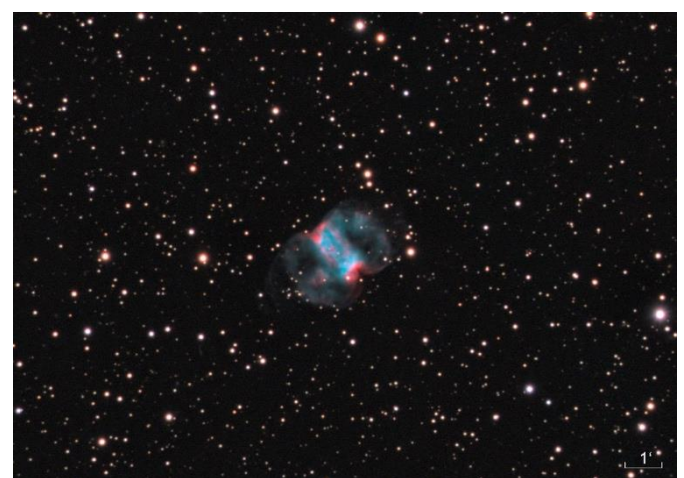

*Abbildung 9: Der Kleine Hantelnebel fotografiert am CFG Datum: 14.01.18: Foto: Franka Stallmann, Philip Weinem*

<sup>17</sup> <https://www.astropage.eu/2013/11/04/neue-erkenntnisse-ueber-den-jungen-pulsar-im-krebsnebel/> Zugriff: 22.05.2018

<sup>18</sup> <http://www.manchester.ac.uk/discover/news/article/?id=10990> Zugriff: 22.05.2018

<sup>19</sup> [https://de.wikipedia.org/wiki/Perseus\\_\(Sternbild\)](https://de.wikipedia.org/wiki/Perseus_(Sternbild)) Zugriff: 03.04.2018

<sup>20</sup> <https://www.spektrum.de/lexikon/astronomie/bogenminute/49>Zugriff: 03.04.2018

<sup>21</sup> [https://physik.cosmos-indirekt.de/Physik-Schule/Kleiner\\_Hantelnebel](https://physik.cosmos-indirekt.de/Physik-Schule/Kleiner_Hantelnebel) Zugriff: 03.04.2018

# <span id="page-11-0"></span>7.0 Aufnahme der Spektren und Bilder

Die zwei Endstadien haben wir am 18.01.18 an der Sternwarte am Carl-Fuhlrott Gymnasium mit der CCD-Kamera SBIG STX-16803 und dem Filterrad SBIG FW7-STX fotografiert.

Der Planetarische Nebel M76 wurde von uns am 13.09.2018 ab 22:00Uhr an der Sternwarte am Carl-Fuhlrott Gymnasium aufgenommen. Die Spektren haben wir mit dem DADOS Spaltspektrografen am Planewave CDK20 Teleskop gewonnen.

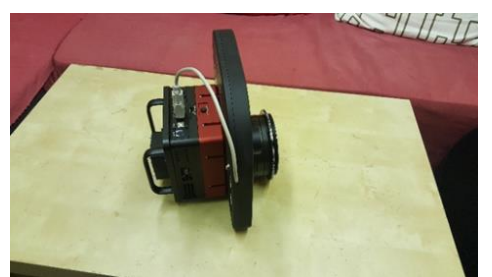

*Abbildung 10: Kamera STX-16803 Foto: Philip Weinem*

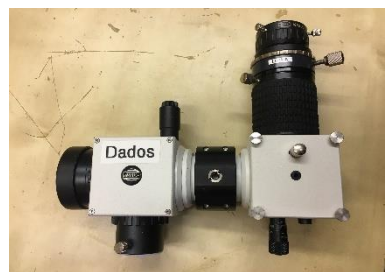

*Abbildung 11: DADOS Spaltspektrograf Foto: Franka Stallmann*

# <span id="page-11-2"></span>7.1.1 Set Calibration

<span id="page-11-1"></span>7.1 RGB-Farbbildkalibrierung

Zur Kalibrierung nutzen wir das Software Programm MaxIm DL5.24<sup>22</sup>.

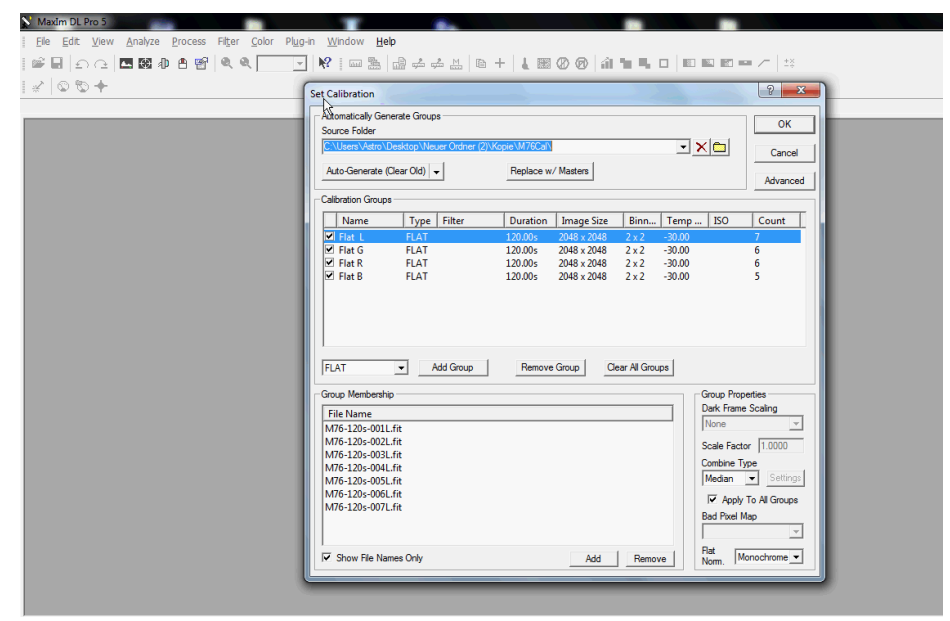

*Abbildung 12: Screenshot Set Calibration*

Erster Schritt: Pfad festlegen zum Kalibrieren der Dateien

# <span id="page-11-3"></span>7.1.2 Durchführung der Kalibrierung

Die Kalibrierung der Aufnahmen erfolgt gemäß folgender Vorschrift, wobei unter Dark und Flat die gemittelten Masterdateien zu verstehen sind.

Kalibrierte Aufnahme =  $\frac{M76-Dark}{E!45-E!45R^2}$ Flat –Flat Dark

<sup>22</sup> Zugriff: 23.05.18http://diffractionlimited.com/product/maxim-dl/

# <span id="page-12-0"></span>7.1.3 Stacking

Das Stacking erfolgt in einzelnen Gruppen nach den passenden Filtern.

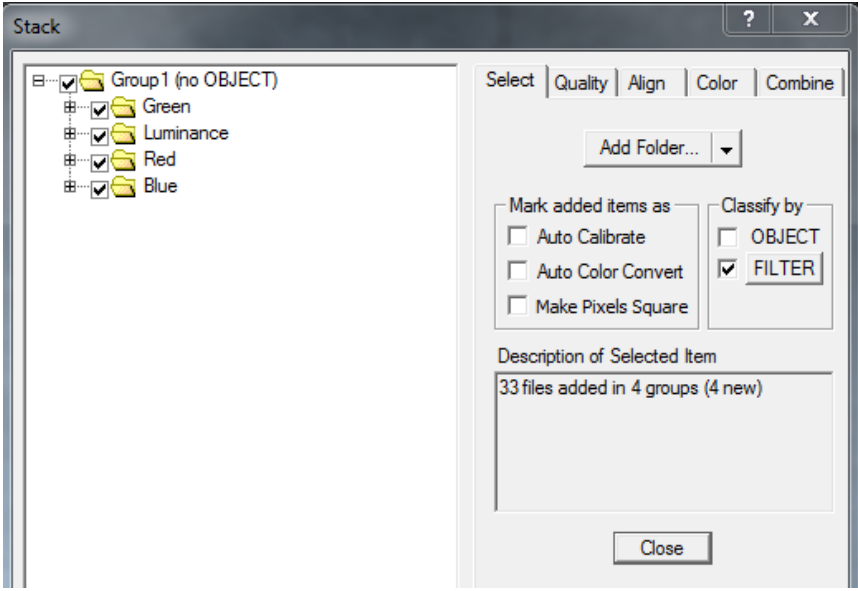

*Abbildung 13: Screenshot Stacking*

# <span id="page-12-1"></span>7.1.4 Registrierung

Um die Sterne aufeinander zu legen, registrieren wir sie.

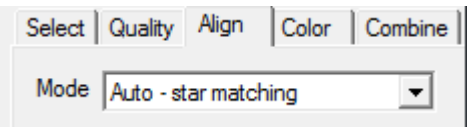

*Abbildung 14: Screenshot Registrierung Sterne*

# <span id="page-12-2"></span>7.1.5 Zusammensetzen des LRGB-Farbbildes und Bildung des Mittelwertes

Die LRGB Bilder werden zusammengesetzt zu einem Farbbild. Ein Mittelwert wird gebildet zur Glättung und Verringerung des statischen Rauschens.

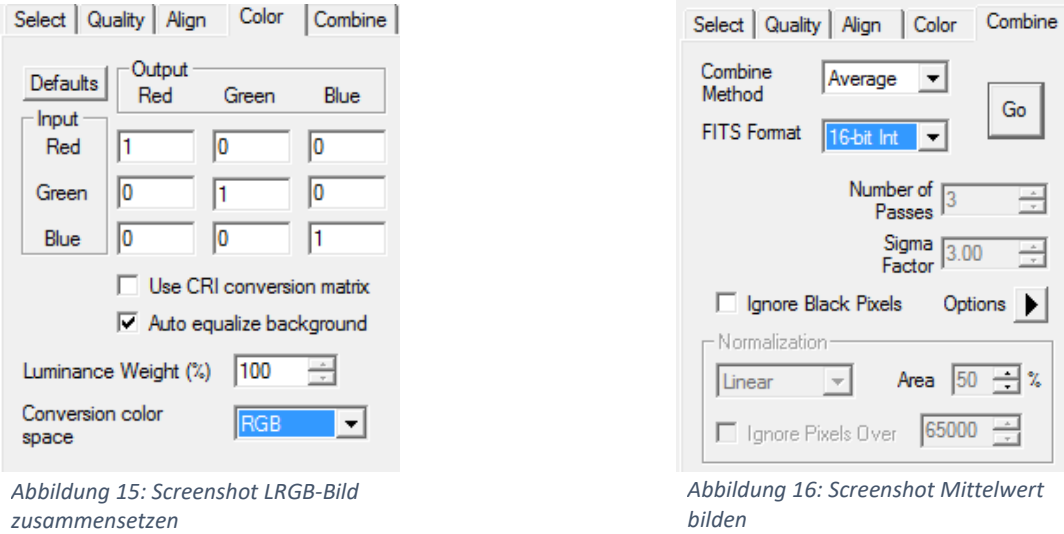

Wir benutzen zur Bildnachbearbeitung das Programm Photoshop CS3 extended.

# <span id="page-13-0"></span>7.2 Bearbeitung mit Excalibrate

#### <span id="page-13-1"></span>7.2.1 Platesolution

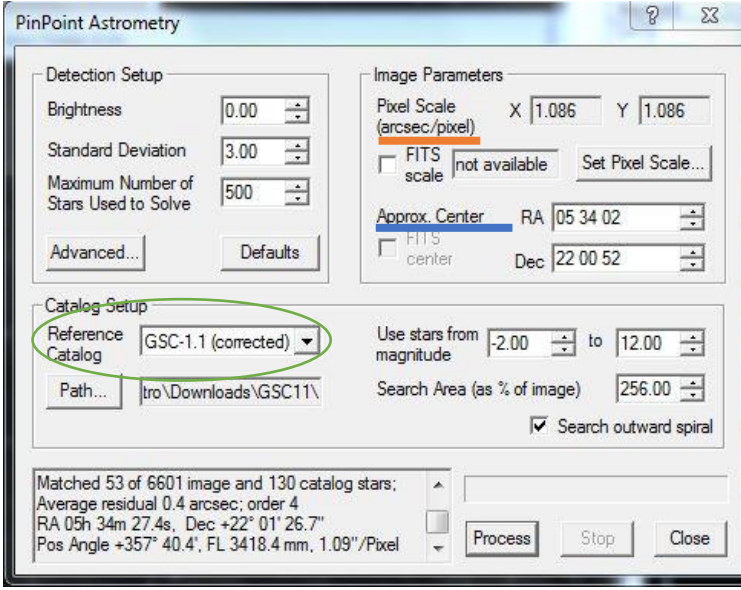

Nach erster Fertigstellung der Bilder von M76 und M1 haben wir die Farbkalibrierung mit dem Programm "Excalibrate" durchgeführt. Dazu benutzten wir die fertigen Bilder und teilten sie über Maxim-DL wieder in ihre roten, blauen und grünen Bestandteile. Nun mussten mit Maxim-DL und der Option "PinPoint" (siehe Abb.17) von jedem Bild die Koordinaten der Objekte also die Mitte des Bildes und das Pixel Scale bestimmt werden, um dann passende Koordinaten zu bekannten Sternen zu finden. Das Resultat nennt man auch Plattenlösung (Platesolution).

*Abbildung 17: Screenshot Maxim-DL PinPoint - Bearbeitung*

Die Daten zu den bekannten Sternen nimmt das Programm aus dem GSC-11 Katalog, der auf dem Computer installiert werden kann. Die vom Programm erfassten Sterne sind nun in den Bildinformationen gespeichert und wichtig für die nächsten Schritte.

#### <span id="page-13-2"></span>7.2.2 eXcalibrator

Als nächstes benutzen wir das Programm "eXcalibrator". Wie in Abbildung 18 dargestellt fügen wir die drei zuvor bearbeiteten Bilder in die passenden Spalten ein. WCS ist das Bild, aus dem die Koordinaten der Objekte mit dem Programm verglichen werden. Das Programm ermittelt dann über einen Katalog via Internet die korrekten Farbanteile des Bildes.

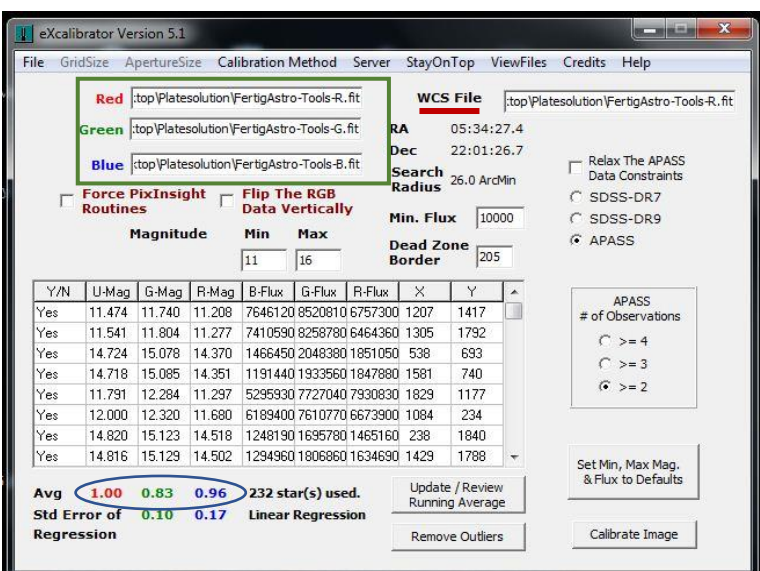

*Abbildung 18: Screenshot eXcalibrator Bearbeitung*

Als letzten Schritt müssen wir dann, wie in Abb. 19 ersichtlich, wieder in Maxim-DL mit der Funktion Combine Color ein RGB Bild (Farbbild) erstellen. Jedoch tragen wir nun bei Red, Green und Blue die neuen Werte ein. Daraufhin erhalten wir ein Farbbild mit einer korrekten Farbgebung.

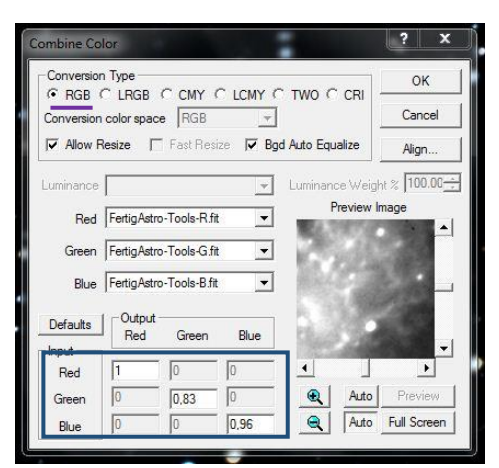

*Abbildung 19: Screenshot Maxim-DL Combine Color Option*

# <span id="page-14-0"></span>7.3 Spektrum von M76 und Auswertung

# <span id="page-14-1"></span>7.3.1 Vorbereitung der Spektren

Um vereinzelte fehlerhafte Pixel und Fehler der Kamera zu beseitigen, werden die Filter Dead Pixel und Hot Pixel auf das Spektrum angewandt. Die Verbesserung der übrig gebliebenen Pixel erfolgt per Hand mit Edit Pixels. Dazu verwendeten wir PhotoshopCS3.

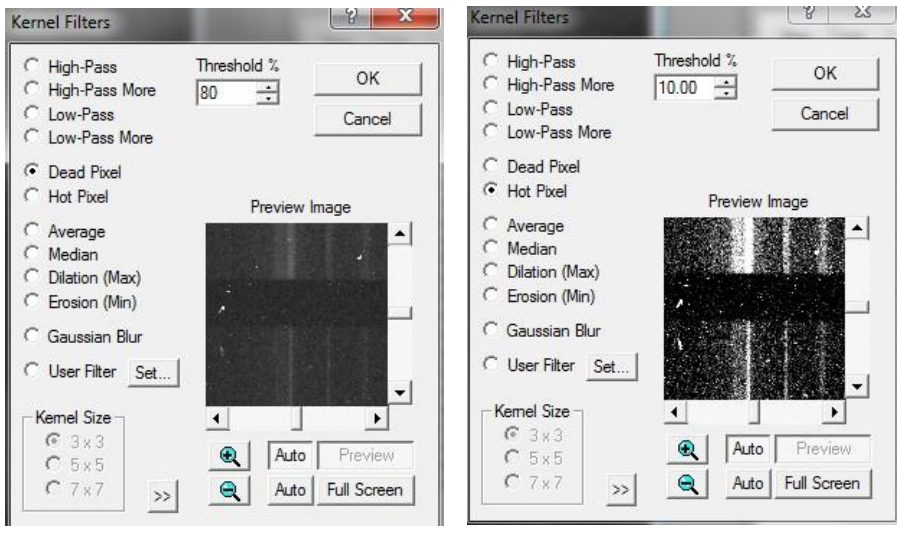

*Abbildung 20: Verwendung der Filter in Photoshop CS3*

*Abbildung 21: Verwendung der Filter in Photoshop CS3*

#### <span id="page-14-2"></span>7.3.2 Kalibrierung

1

Zur Bewerkstelligung der Kalibrierung wird das Programm Bass benutzt.<sup>23</sup>

<sup>23</sup> [https://uk.groups.yahoo.com/neo/groups/astrobodger/info](https://deref-web-02.de/mail/client/wYbsrsmb-rE/dereferrer/?redirectUrl=https%3A%2F%2Fuk.groups.yahoo.com%2Fneo%2Fgroups%2Fastrobodger%2Finfo)

#### <span id="page-15-0"></span>7.3.2.1 Wellenlängenkalibrierung

Am Anfang steht die Benennung des Spektrums inklusive aller wichtigen Daten. Nun werden auffallende Absorptionslinien herausgesucht, um diese für unsere Kalibrierung zu verwenden. Die entsprechenden Punkte werden bei dem Calibration Reference Points Tool hinzugefügt. Anschließenden wird die Kalibrierung durch Finish beendet.

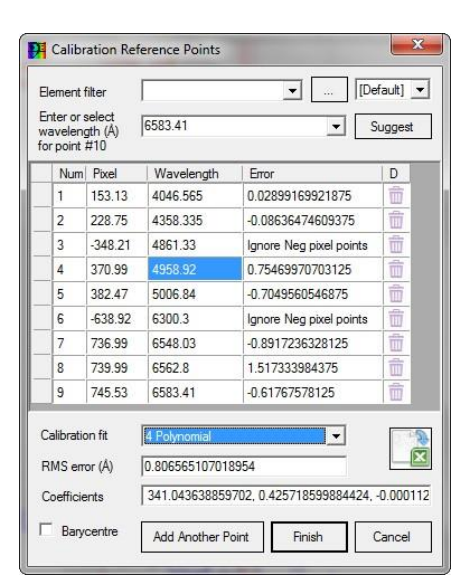

*Abbildung 22: Tabelle zur Kalibrierung mithilfe von Referenzlinien*

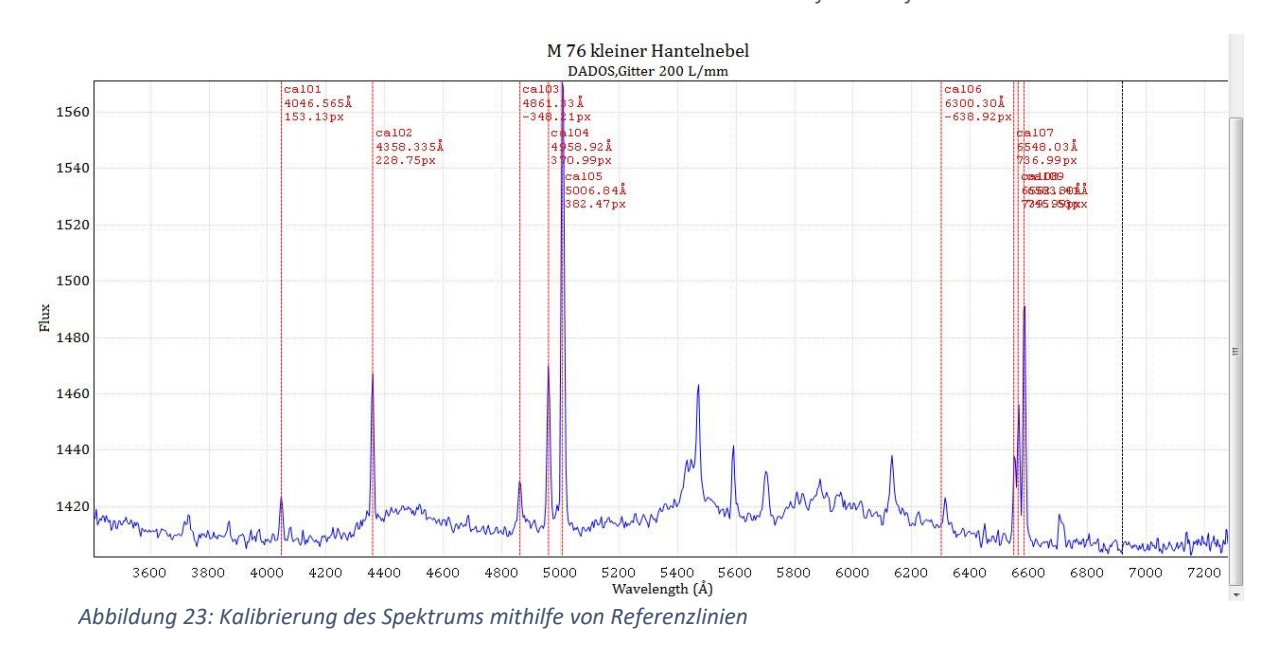

Zum Schluss wird der Himmel aus unserem Spektrum subtrahiert, um nur die Spektrallinien des Nebels im Spektrum zu haben. Das Region Selection Tool benennt diese Region als Substraction Region. Nun lässt sich erkennen, dass einige Emissionslinien (Spektrallinien der Stadtlichter) verschwinden und sich ein Hintergrundrauschen bildet.

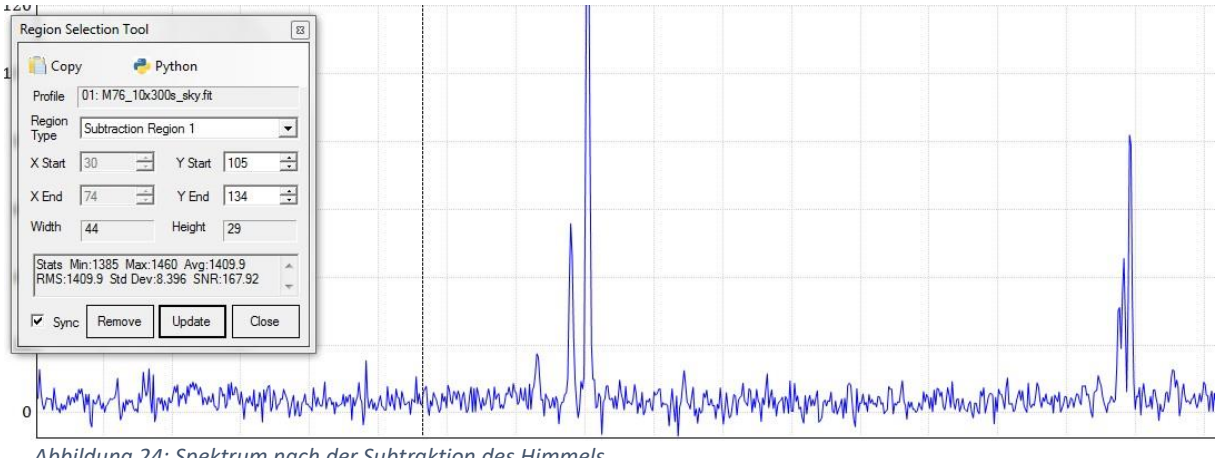

*Abbildung 24: Spektrum nach der Subtraktion des Himmels*

# <span id="page-16-0"></span>8.0 Fertig kalibriertes Spektrum

Die übrig gebliebenen Emissionslinien sind die Spektrallinien des Nebels. Um daraus die Bestandteile des Nebels zu bestimmen, werden Vergleichsspektren genutzt, welche zum einen von einem bekannten Amateurastronomen Christian Buil<sup>24</sup> und zum anderen von Mark Westmoquette<sup>25</sup> stammen. Durch diese Spektren können die Spektrallinien genau zugeordnet werden. Dabei wird deutlich, dass in dem Spektrum trotz der Subtraktion noch Stadtlicht vorhanden ist. Diese Spektrallinien werden nun durch eine Spektrum ESL Ormalight Lampe ermittelt. Im letzten Schritt wird das Spektrum benannt und die Spektrallinien genau hinzugefügt. In der folgenden Tabelle sind die Stoffe detailiert aufgelistet:

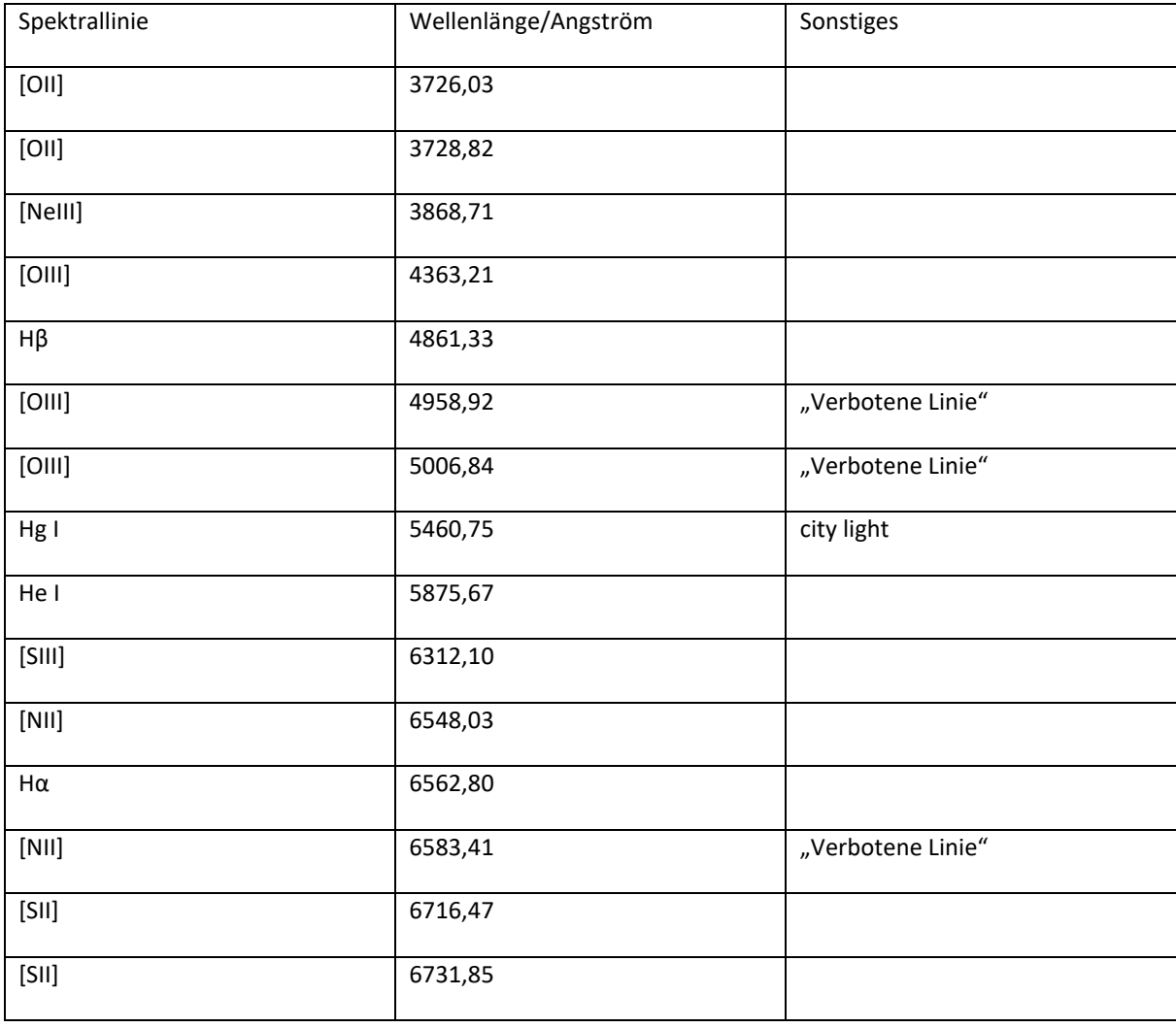

<span id="page-16-1"></span>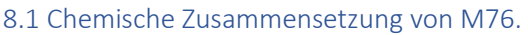

Die eckigen Klammern deuten an, dass es sich um "verbotene Linien" handelt, die nur in sehr verdünnten Gasen beobachtet werden können.

<sup>24</sup> http://astrosurf.com/buil/us/mission2/mission2.htm#SPECTRUM%20OF%20MESSIER%2076 <sup>25</sup>file:///C:/Users/stall/Desktop/astro%20JUFO/Mark%20Westmoquette%20-

<sup>%20</sup>Optical%20Spectral%20Lines.pdf

Auf dem unteren Farbspektrum sind die Farben der emittierten Elemente dargestellt. Hierbei lässt sich erkennen, welche Wellenlänge (sichtbare Farbe) welches Element emittiert.

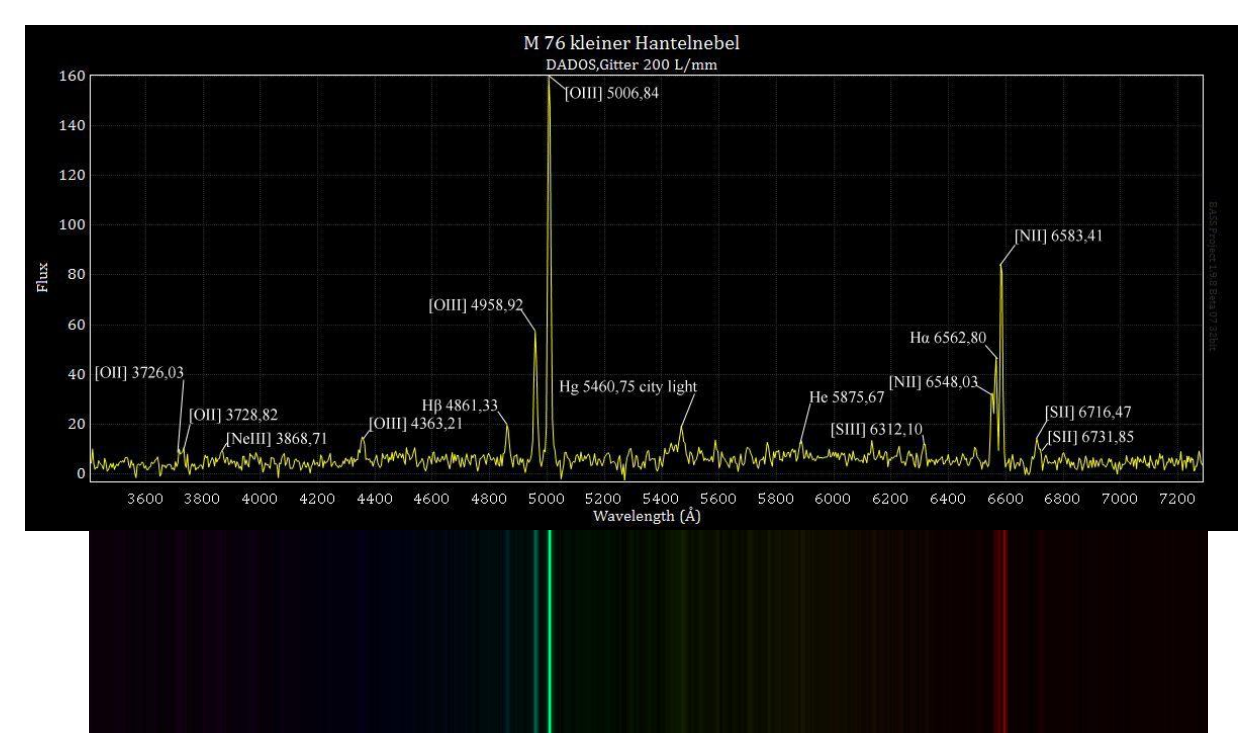

*Abbildung 25 Fertig Kalibriertes Spektrum von M76*

# <span id="page-17-0"></span>8.2. Verbotene Linien

**.** 

Im Spektrum von M76 erkennt man Spektrallinien, die man im Labor nicht nachweisen kann. Galaktische Nebel sind in der Regel mit einer Teilchendichte von einigen bis 10<sup>8</sup>/cm<sup>3</sup> sehr viel dünner. Bevölkerte Energieniveaus werden bei geringer Dichte nicht durch Stöße entleert, so dass es zu einem spektralen Übergang kommen kann. Diese "verbotenen Linien" werden mit eckigen Klammern gekennzeichnet, zum Beispiel die [OIII] Linien.<sup>26</sup>

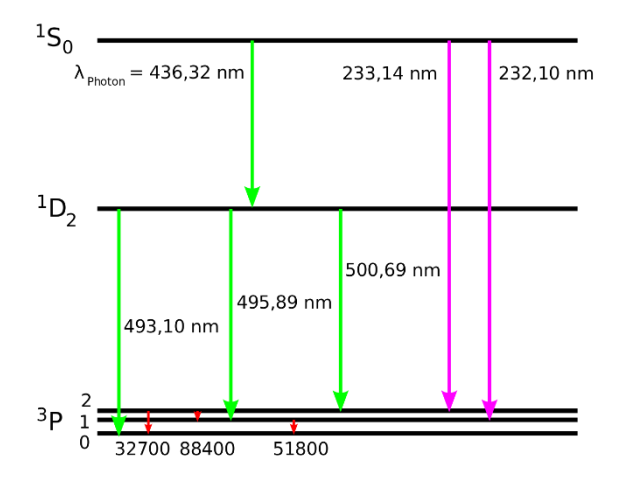

*Abbildung 26: Spektrallinien des doppelt ionisierten Sauerstoffes, einschließlich der verbotenen Übergänge (grün)*

<sup>26</sup> https://de.wikipedia.org/wiki/Verbotener\_%C3%9Cbergang

# <span id="page-18-0"></span>9.0 Danksagung

Wir bedanken uns beim Carl-Fuhlrott-Gymnasium für die Möglichkeit der Umsetzung solcher Projekte sowie für die Nutzungsmöglichkeit der hauseigenen Sternwarte und dazugehörenden Materialien (Daten, Software und Literatur).

Ein besonderer Dank geht an unseren Betreuer Bernd Koch, der immer hilfsbereit war und für Fragen jederzeit zur Verfügung stand.

# <span id="page-18-1"></span>10.0 Abschlusserklärung

Alle in dieser Arbeit geschriebenen Texte sind von uns persönlich verfasst und bearbeitet worden. Die meisten der gezeigten Abbildungen wurden ebenfalls von uns erstellt/fotografiert. Übernommene Texte bzw. Abbildungen sind mit einem entsprechenden Quellennachweis versehen.

\_\_\_\_\_\_\_\_\_\_\_\_\_\_ \_\_\_\_\_\_\_\_\_\_\_\_\_\_

Franka Stallmann **Philip Weinem**